## Package 'RcppColors'

October 21, 2023

Type Package

Title Color Mappings and 'C++' Header Files for Color Conversion

Version 0.6.0

Maintainer Stéphane Laurent <laurent\_step@outlook.fr>

Description Provides 'C++' header files to deal with color conversion from some color spaces to hexadecimal with 'Rcpp', and exports some color mapping functions for usage in R. Also exports functions to convert colors from the 'HSLuv' color space for usage in R. 'HSLuv' is a human-friendly alternative to HSL.

License GPL-3

URL <https://github.com/stla/RcppColors>

BugReports <https://github.com/stla/RcppColors/issues>

**Imports** Rcpp  $(>= 1.0.8)$ LinkingTo Rcpp Encoding UTF-8 RoxygenNote 7.2.3 NeedsCompilation yes Author Stéphane Laurent [cre, aut], Scott Spencer [aut] Repository CRAN Date/Publication 2023-10-21 04:10:02 UTC

## R topics documented:

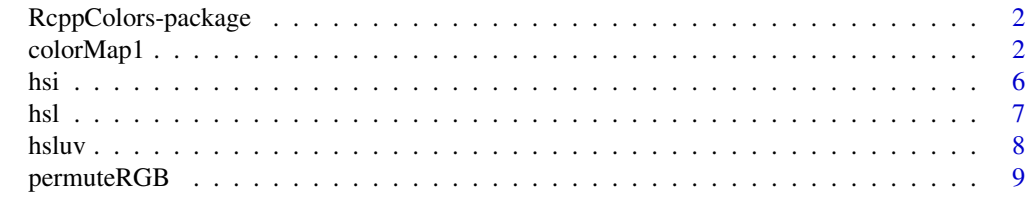

**Index** [11](#page-10-0)

<span id="page-1-0"></span>RcppColors-package *'C++' header files for conversion from some color spaces to hexadecimal.*

#### Description

This package is mainly intended to be used with 'Rcpp', but it also provides some R functions for color conversion and color mappings.

#### Details

See README for a description of the available 'C++' functions and how to use the package.

#### Author(s)

Stéphane Laurent.

Maintainer: Stéphane Laurent <laurent\_step@outlook.fr>

colorMap1 *Color mappings functions*

#### Description

Functions mapping each complex number to a color.

#### Usage

```
colorMap1(
  Z,
  bkgcolor = "#15191e",
  nancolor = "#000000",
  reverse = c(FALSE, FALSE, FALSE),
  nthreads = 1L
\lambdacolorMap2(
  Z,
  bkgcolor = "#15191e",
  nancolor = "#000000",
  reverse = c(FALSE, FALSE, FALSE),
 nthreads = 1L
)
colorMap3(
  Z,
```

```
bkgcolor = "#15191e",
 nancolor = "#000000",
 s = 80,
 n = 5,
 nthreads = 1L
)
colorMap4(
  Z,
 bkgcolor = "#15191e",
 nancolor = "#000000",
 reverse = c(FALSE, FALSE, FALSE),
 nthreads = 1L
)
colorMap5(
  Z,
 bkgcolor = "#15191e",
 nancolor = "#000000",
 reverse = c(FALSE, FALSE, FALSE),
 nthreads = 1L
\mathcal{L}colorMap6(
  Z,
 bkgcolor = "#15191e",
 nancolor = "#000000",
  reverse = c(FALSE, FALSE, FALSE),
 nthreads = 1L
\mathcal{L}colorMap7(
  Z,
 bkgcolor = "#15191e",
 nancolor = "#000000",
 reverse = c(FALSE, FALSE, FALSE),
 nthreads = 1L
\mathcal{L}colorMap8(
  Z,
 bkgcolor = "#15191e",
 nancolor = "#000000",
 reverse = c(FALSE, FALSE, FALSE),
 nthreads = 1L
)
colorMap9(
```

```
Z,
  bkgcolor = "#15191e",
  nancolor = "#000000",
  reverse = c(FALSE, FALSE, FALSE),
 nthreads = 1L
\mathcal{L}colorMap10(
  Z,
 bkgcolor = "#15191e",
 nancolor = "#000000",
 reverse = c(FALSE, FALSE, FALSE),
 nthreads = 1L
)
colorMap11(
  Z,
 bkgcolor = "#15191e",
 nancolor = "#000000",
 reverse = c(FALSE, FALSE, FALSE),
 nthreads = 1L
\mathcal{L}colorMap12(
  Z,
 bkgcolor = "#15191e",
 nancolor = "#000000",
  reverse = c(FALSE, FALSE, FALSE),
 nthreads = 1L
\mathcal{L}colorMap13(
  Z,
 bkgcolor = "#15191e",
 nancolor = "#000000",
 reverse = c(FALSE, FALSE, FALSE),
 nthreads = 1L
\mathcal{L}colorMap14(
  Z,
 bkgcolor = "#15191e",
  nancolor = "#000000",
 reverse = c(FALSE, FALSE, FALSE),
 nthreads = 1L
)
```
## colorMap1 5

## Arguments

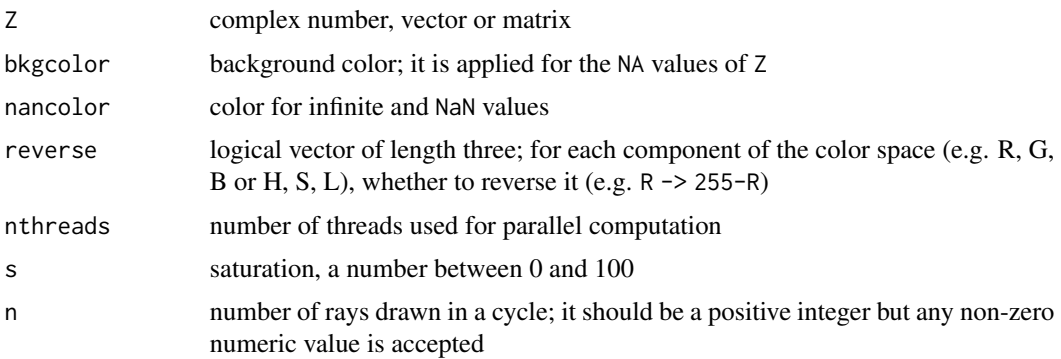

### Value

A string or a character vector or a character matrix, having the same size as Z. Each entry is a color given by a hexadecimal string.

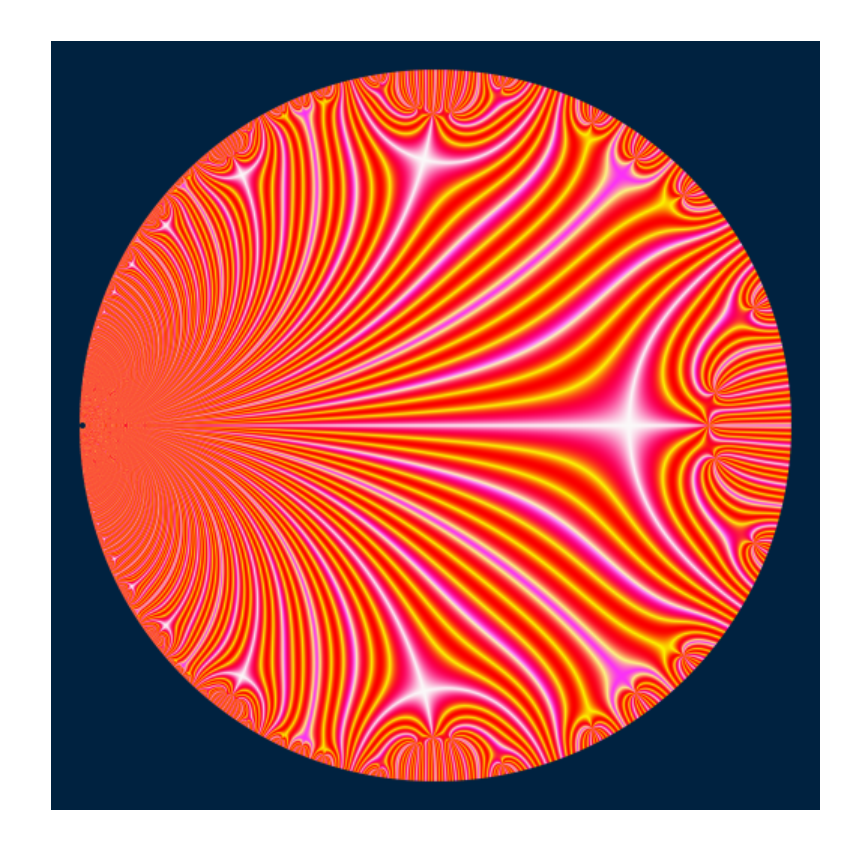

## Examples

library(RcppColors)

iota <- function(z){

```
(z + 1i) / (1i*z + 1)}
f \leftarrow function(z){
  q \leftarrow \exp(2i * pi * z)r <- q - 4*q^2 + 2*q^3 + 8*q^4 - 5*q^5 - 8*q^6 + 6*q^7 - 23*q^9
  r / Mod(r)
}
g \leftarrow function(z){
  ifelse(
    Mod(z) >= 1,
    NA_complex_,
     f(iota(Conj(z)))
  )
}
x \le -y \le -\text{seq}(-1, 1, \text{ len} = 1500)W \leftarrow outer(y, x, function(x, y) complex(real = x, imaginary = y))
Z \leftarrow g(W)image <- colorMap1(Z)
opar <- par(mar = c(\emptyset, \emptyset, \emptyset, \emptyset), bg = "#15191E")
plot(
  c(-100, 100), c(-100, 100), type = "n",
  xlab = "", ylab = "", axes = FALSE, asp = 1\mathcal{L}rasterImage(image, -100, -100, 100, 100)
par(opar)
```
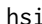

#### hsi *HSI color specification*

#### Description

Converts a color given in HSI coordinates to a hexadecimal string.

#### Usage

hsi(h = 360, s = 100, i = 100, alpha = NULL)

#### Arguments

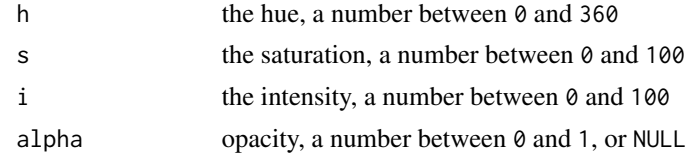

#### Value

The hsi function returns a hexadecimal string representing the corresponding color.

#### Examples

```
saturation <- 100
f <- Vectorize(
  function(x, y){
    z \leftarrow \text{complex}(\text{real} = x, \text{ imaginary} = y)modulus <- Mod(z)
    if(modulus > 1){
       return("#ffffff")
     }
    radians \leq Arg(z)if(radians \leq \emptyset){
       radians <- radians + 2*pi
    }
    degrees <- 360 * radians / 2 / pi
    hsi(h = degrees, s = saturation, i = 100*modulus)
  }
)
x \le -y \le -\text{seq}(-1, 1, \text{length.out} = 200L)image \leq outer(x, y, f)
opar <- par(mar = c(\emptyset, \emptyset, \emptyset, \emptyset))
plot(NULL, xlim = c(-1, 1), ylim = c(-1, 1), asp = 1)rasterImage(image, -1, -1, 1, 1)
par(opar)
```
#### hsl *HSL color specification*

#### Description

Converts a color given in HSL coordinates to a hexadecimal string.

#### Usage

 $hsl(h = 360, s = 100, l = 100, alpha = NULL)$ 

#### Arguments

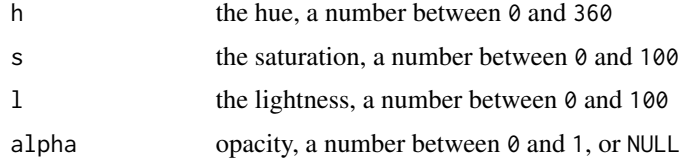

#### Value

The hsl function returns a hexadecimal string representing the corresponding color.

<span id="page-6-0"></span>hsl **hsl** 7

#### Examples

```
saturation <- 100
f <- Vectorize(
  function(x, y){
    z \leftarrow \text{complex}(\text{real} = x, \text{ imaginary} = y)modulus \leftarrow Mod(z)if(modulus > 1){
       return("#ffffff")
     }
    radians \leftarrow Arg(z)if(radians < 0){
       radians <- radians + 2*pi
     }
    degrees <- 360 * radians / 2 / pi
    hsl(h = degrees, s = saturation, l = 100*modulus)
  }
\mathcal{L}x \le -y \le -\text{seq}(-1, 1, \text{length.out} = 200L)image \leq outer(x, y, f)
opar <- par(mar = c(\emptyset, \emptyset, \emptyset, \emptyset))
plot(NULL, xlim = c(-1, 1), ylim = c(-1, 1), asp = 1)rasterImage(image, -1, -1, 1, 1)
par(opar)
```
hsluv *HSLuv color specification*

#### Description

Converts a color given in HSLuv coordinates to a hexadecimal string or a RGB color specification.

#### Usage

hsluv(h = 360, s = 100, l = 100, alpha = NULL) hsluv2rgb(h = 360, s = 100,  $l = 100$ )

#### Arguments

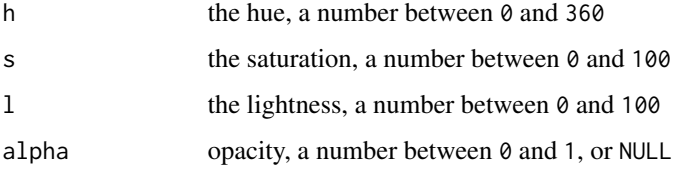

<span id="page-7-0"></span>

#### <span id="page-8-0"></span>permuteRGB 9

#### Value

The hsluv function returns a hexadecimal string representing a color, and the hsluv2rgb returns the RGB coordinates of this color, a named vector of three integers between 0 and 255.

#### Examples

```
saturation <- 100
f <- Vectorize(
  function(x, y){
    z \leftarrow \text{complex}(\text{real} = x, \text{ imaginary} = y)modulus \leftarrow Mod(z)if(modulus > 1){
      return("#ffffff")
    }
    radians \leftarrow Arg(z)if(radians < 0){
      radians <- radians + 2*pi
    }
    degrees <- 360 * radians / 2 / pi
    hsluv(h = degrees, s = saturation, l = 100*modulus)
  }
)
x \le -y \le -\text{seq}(-1, 1, \text{length.out} = 200L)image \leftarrow outer(x, y, f)opar <- par(mar = c(0, 0, 0, 0))
plot(NULL, xlim = c(-1, 1), ylim = c(-1, 1), asp = 1)rasterImage(image, -1, -1, 1, 1)
par(opar)
```

```
permuteRGB RGB permutation
```
#### Description

Permutes the R-G-B components of a color.

#### Usage

```
permuteRGB(hexcolor, permutation = "gbr")
```
#### Arguments

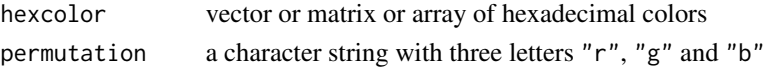

#### Value

The colors after applying the permutation.

#### Examples

```
library(RcppColors)
x \le -y \le -\text{seq}(-1.7, 1.7, \text{length.out} = 512L)zarray \leq outer(y, x, function(x, y) {
 z \leq x + 1i \star y(1 + 1i) * log(sin((z<sup>3</sup> - 1)))})
# image
img1 <- colorMap1(zarray)
# r -> b, g -> r, b -> g
img2 <- permuteRGB(img1, "brg")
# plot
opar <- par(mar = c(\emptyset, \emptyset, \emptyset, \emptyset), mfrow = c(1, 2), bg = "#002240")
plot(
 c(0, 1), c(0, 1), type = "n", asp = 1,xlab = NA, ylab = NA, axes = FALSE\lambdarasterImage(img1, 0, 0, 1, 1, interpolate = TRUE)
plot(
  c(\emptyset, 1), c(\emptyset, 1), type = "n", asp = 1,xlab = NA, ylab = NA, axes = FALSE\lambdarasterImage(img2, 0, 0, 1, 1, interpolate = TRUE)
par(opar)
```
# <span id="page-10-0"></span>Index

∗ package RcppColors-package, [2](#page-1-0) colorMap1, [2](#page-1-0) colorMap10 *(*colorMap1*)*, [2](#page-1-0) colorMap11 *(*colorMap1*)*, [2](#page-1-0) colorMap12 *(*colorMap1*)*, [2](#page-1-0) colorMap13 *(*colorMap1*)*, [2](#page-1-0) colorMap14 *(*colorMap1*)*, [2](#page-1-0) colorMap2 *(*colorMap1*)*, [2](#page-1-0) colorMap3 *(*colorMap1*)*, [2](#page-1-0) colorMap4 *(*colorMap1*)*, [2](#page-1-0) colorMap5 *(*colorMap1*)*, [2](#page-1-0) colorMap6 *(*colorMap1*)*, [2](#page-1-0) colorMap7 *(*colorMap1*)*, [2](#page-1-0) colorMap8 *(*colorMap1*)*, [2](#page-1-0) colorMap9 *(*colorMap1*)*, [2](#page-1-0)

hsi, [6](#page-5-0) hsl, [7](#page-6-0) hsluv, [8](#page-7-0) hsluv2rgb *(*hsluv*)*, [8](#page-7-0)

permuteRGB, [9](#page-8-0)

RcppColors *(*RcppColors-package*)*, [2](#page-1-0) RcppColors-package, [2](#page-1-0)